DB2V8 DB2V9 PDF

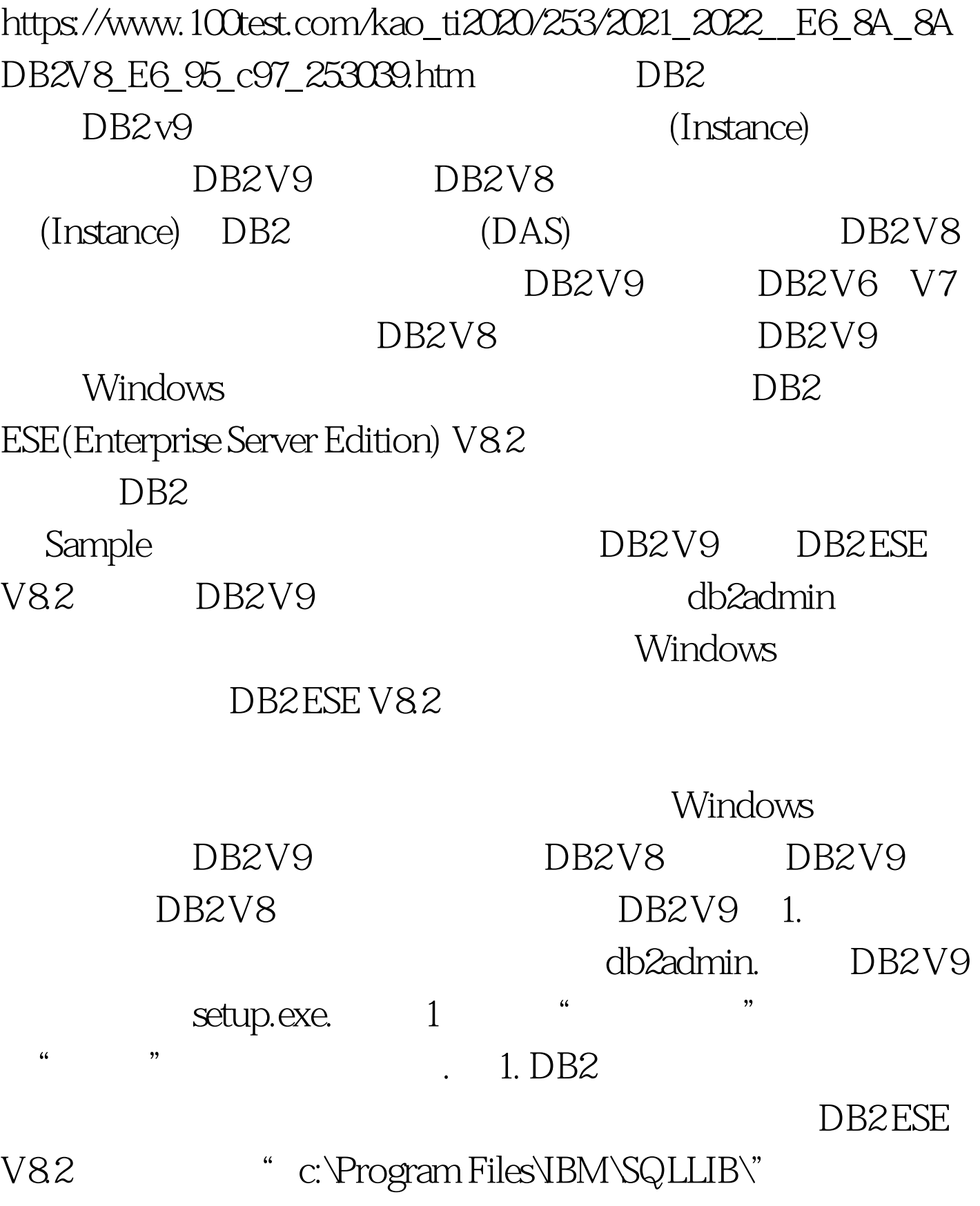

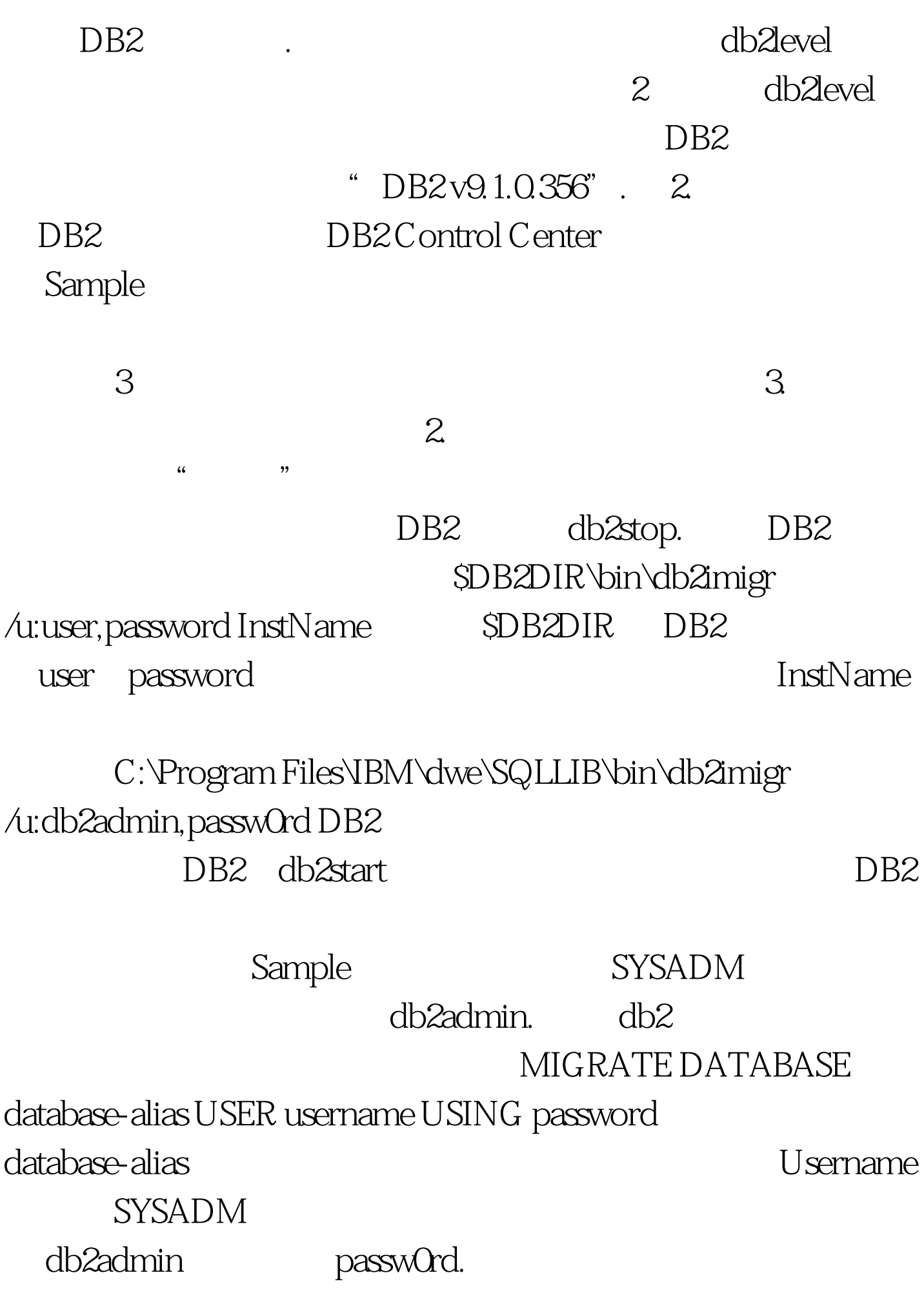

## sample MIGRATE DATABASE sample USER db2adim USING passw0rd DB2 V9, sample,  $\Box$

 $4$ 

 $sample$  4. 100Test www.100test.com